# Работа с электронными таблицами

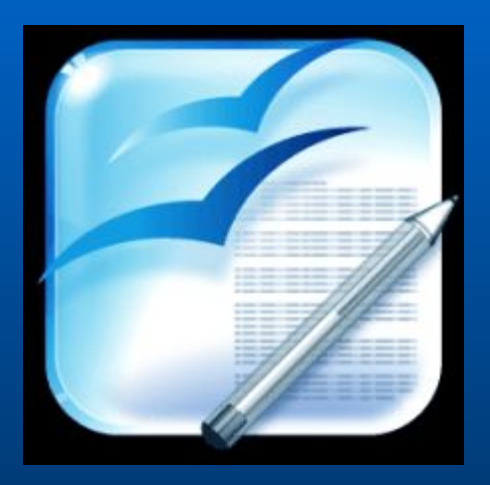

### Продолжите фразы:

- **● Работая в электронной таблице OpenOffice.orgCalc я научусь …**
- **● Работая в электронной таблице OpenOffice.orgCalc, я сегодня буду развивать…**

**Цель нашего урока научиться применять электронную таблицу для решения конкретной задачи, учится правильно вводить формулы и применять функции**

# **Задание: (2;2) (4;3) (5;2) (1;3) (3;1)**

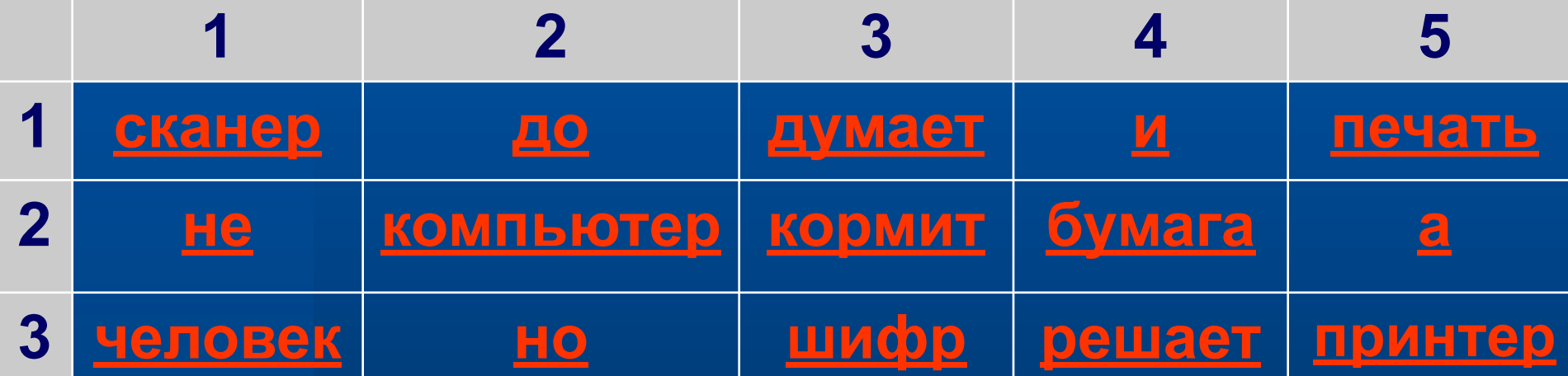

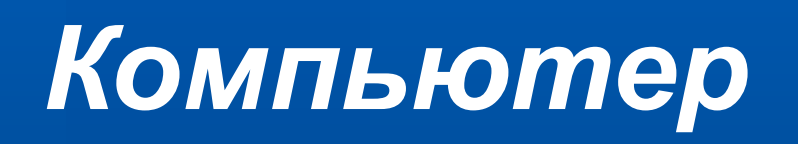

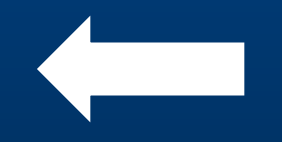

*Компьютер решает,* 

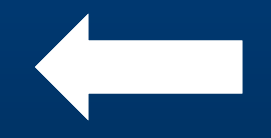

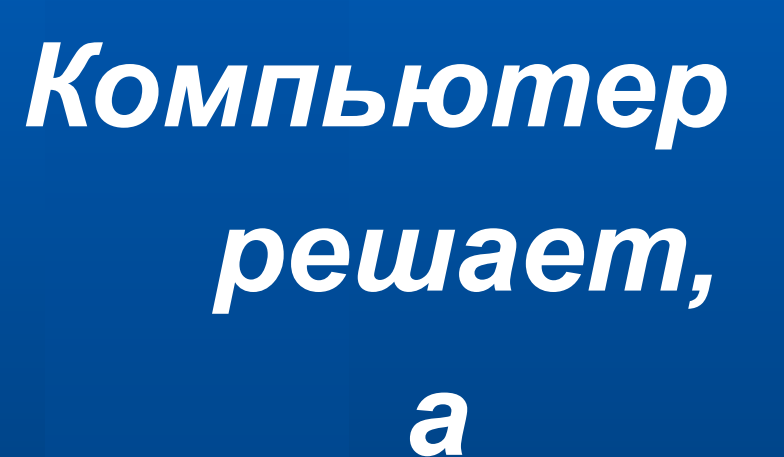

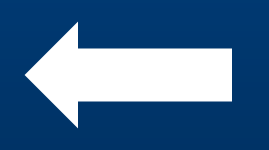

*Компьютер решает, а человек*  *Компьютер решает, а человек думает* **Проверь свой ответ еще раз!**

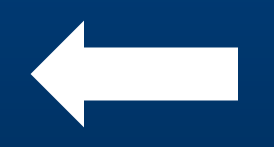

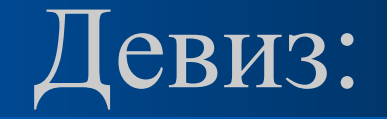

# *Компьютер решает, а человек*

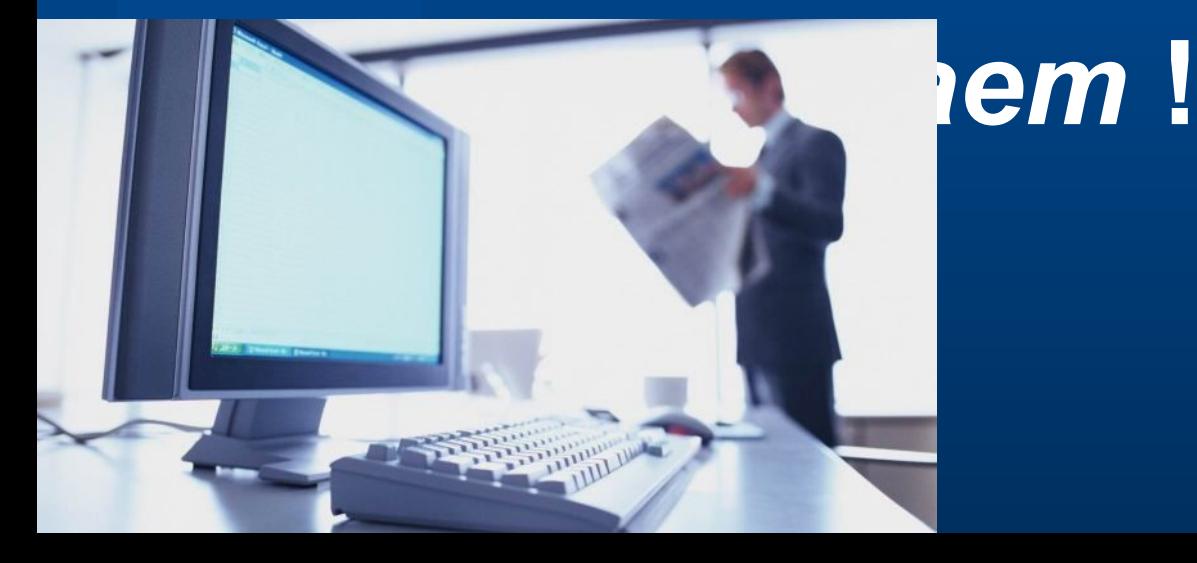

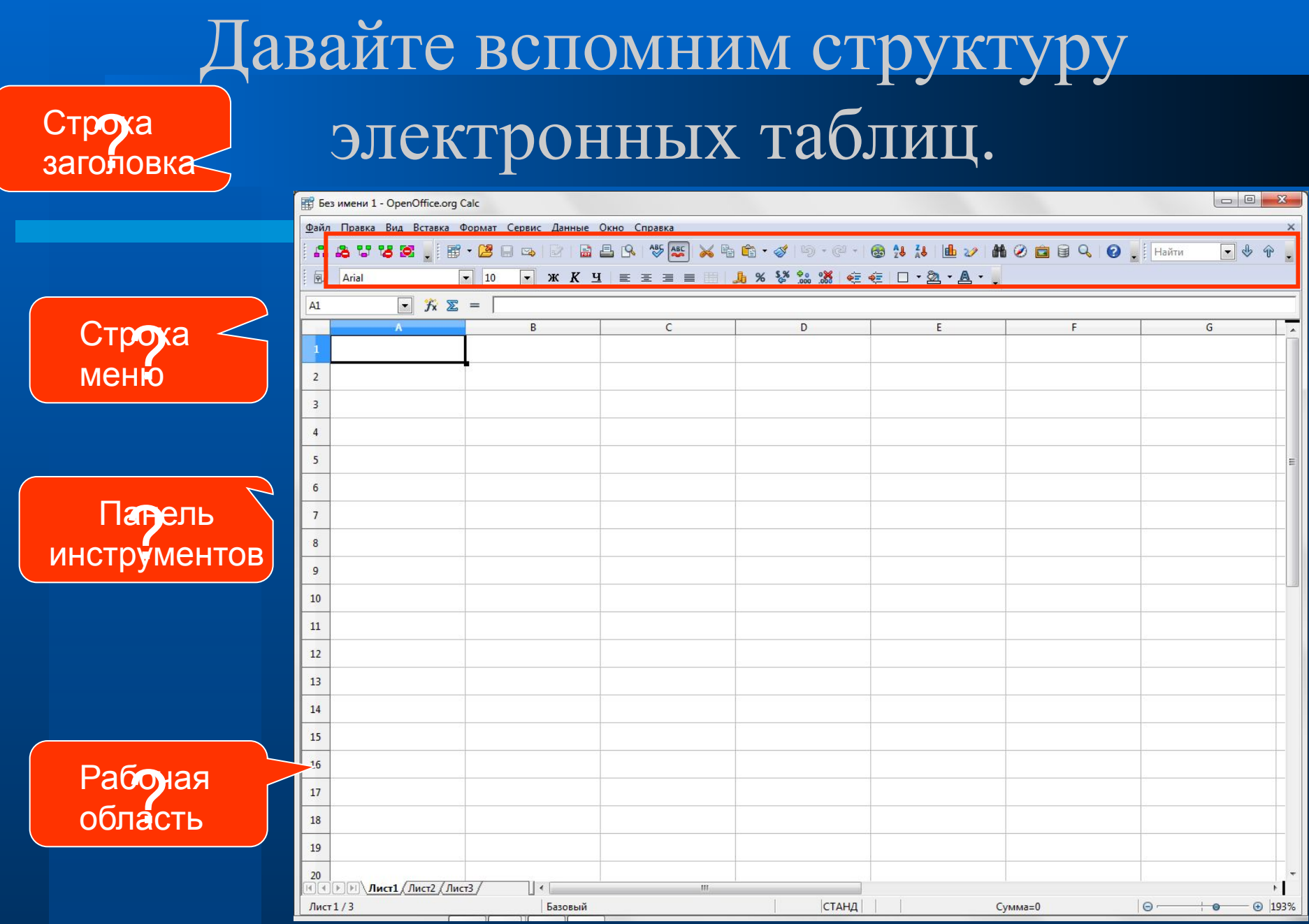

# Давайте вспомним структуру электронных таблиц.

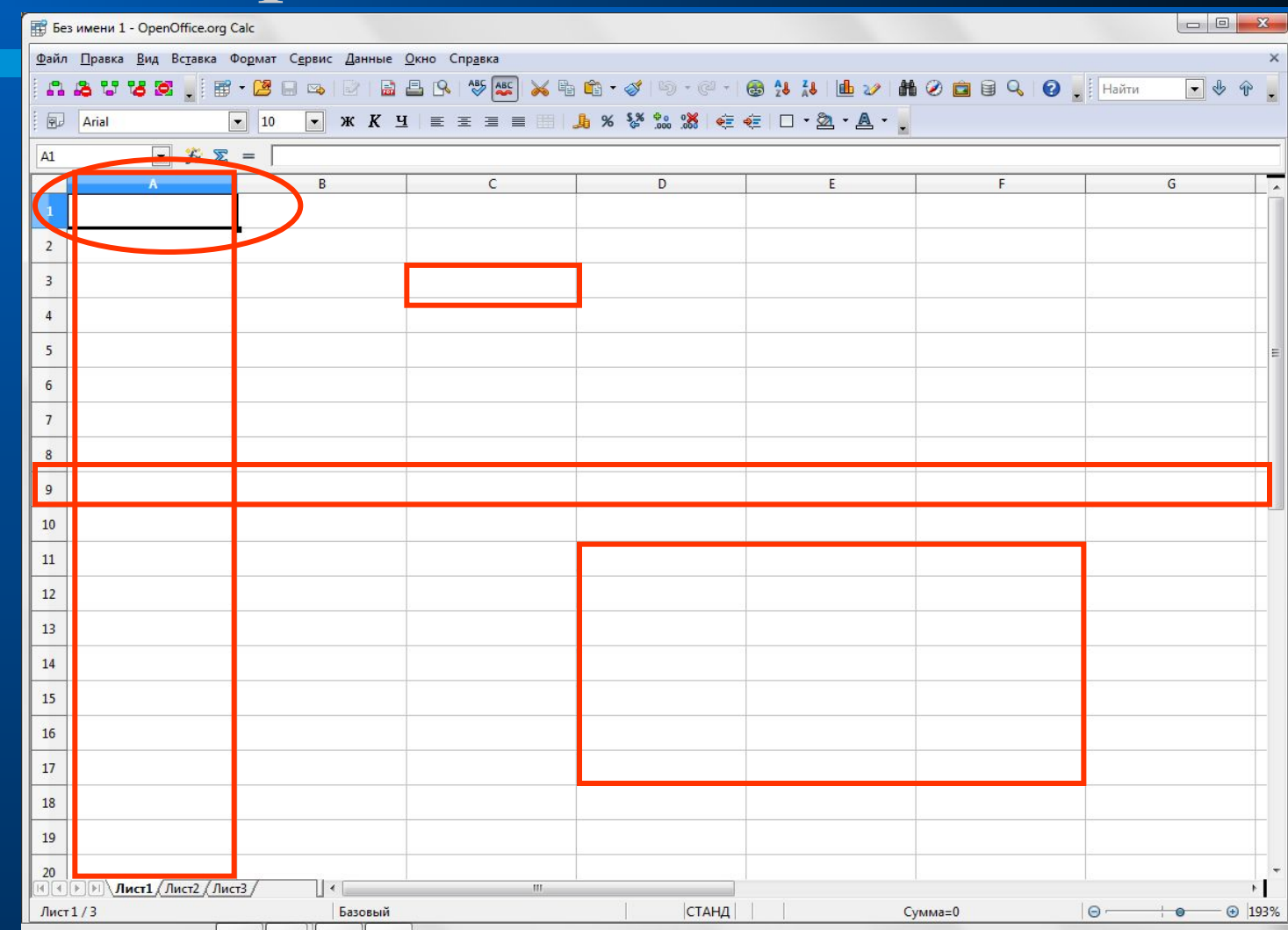

- **● Что такое адрес ячейки?**
- **● Где его можно увидеть?**
- **● Какие типы данных можно вводить в ячейки электронной таблицы?**

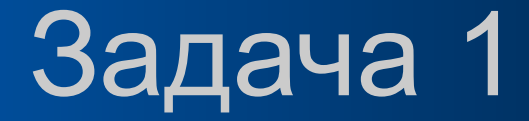

# **345, 354, 543**

# Задача 1

# **1451, 1562, 1568, 1458, 1896, 1245, 1456, 1789, 1986, 1045, 1478, 1568, 1736, 1589, 1986, 1365, 1587**

## Поход за покупками

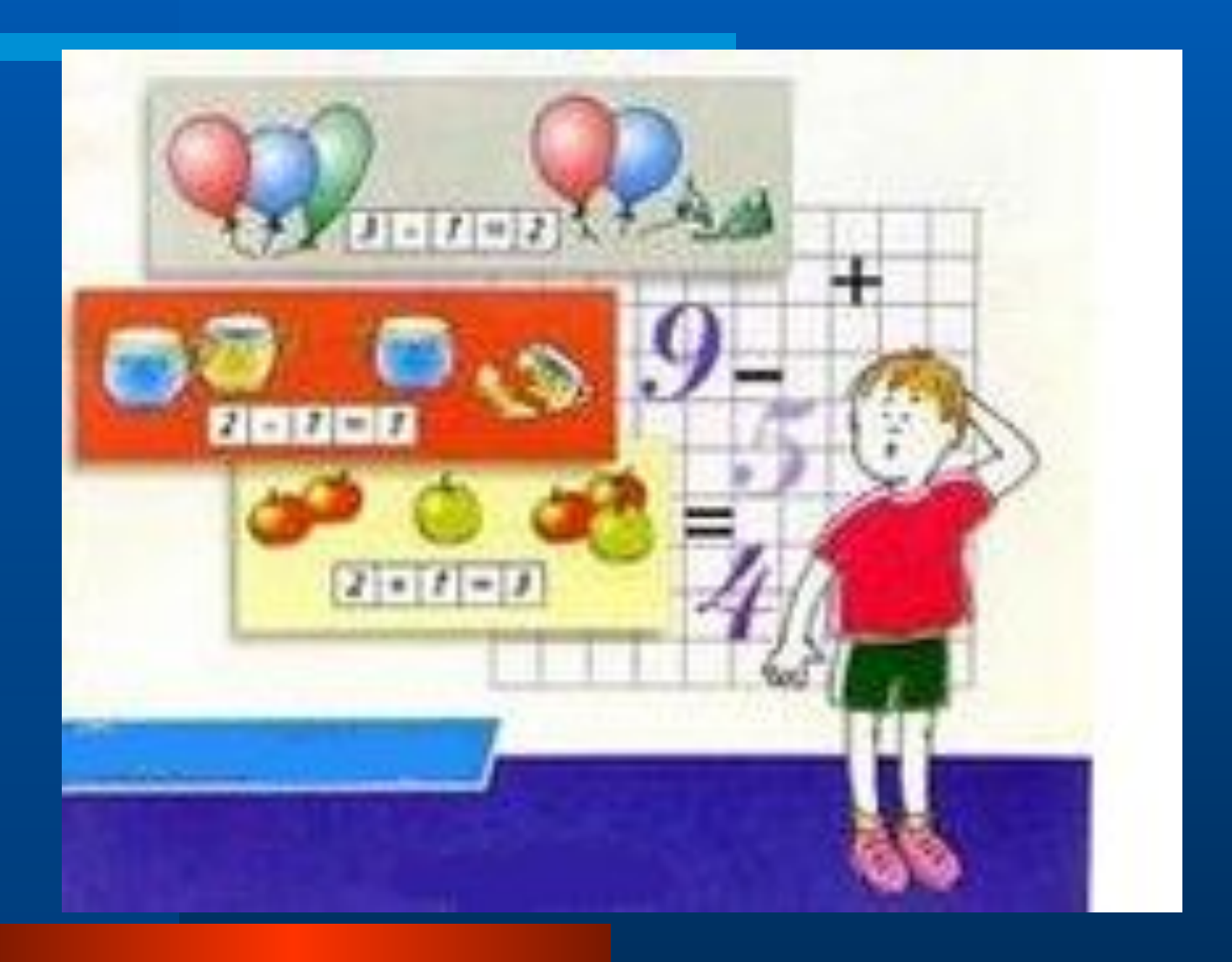

# **Кассовый рассчет**

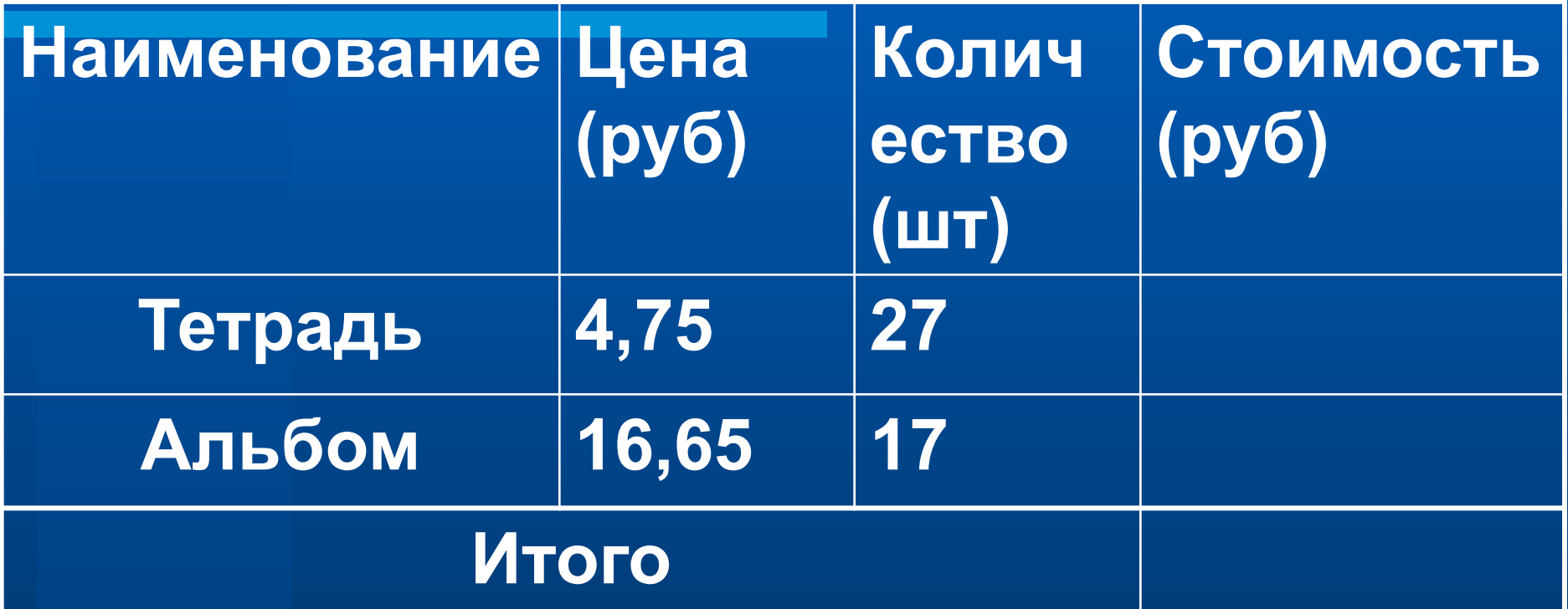

**Наличные деньги – 300 рублей Решение проблемы**

# РЕШЕНИЕ ЗАДАЧИ 1

# **1451, 1562, 1568, 1458, 1896, 1245, 1456, 1789, 1986, 1045, 1478, 1568, 1736, 1589, 1986, 1365, 1587 Решение проблемы**

### Правила ввода формул:

- **● Выделить ячейку, где будет введена формула**
- **● Нажать «=»**
- **● Ввести формулу**
- **● Нажать ENTER**

# Правила ввода функций:

- **– Выделить ячейку, где будет введена функция**
- **– Вставка Функция ( или fx )**
- **– Выбрать функцию из списка**
- **– Кнопка Далее**
- **– В окне Число ввести диапазон данных**
- **– Ок**

# Некоторые функции электронных таблиц:

**● SUM**

- **● MAX**
- **● MIN**

# *Компьютер решает, а человек*

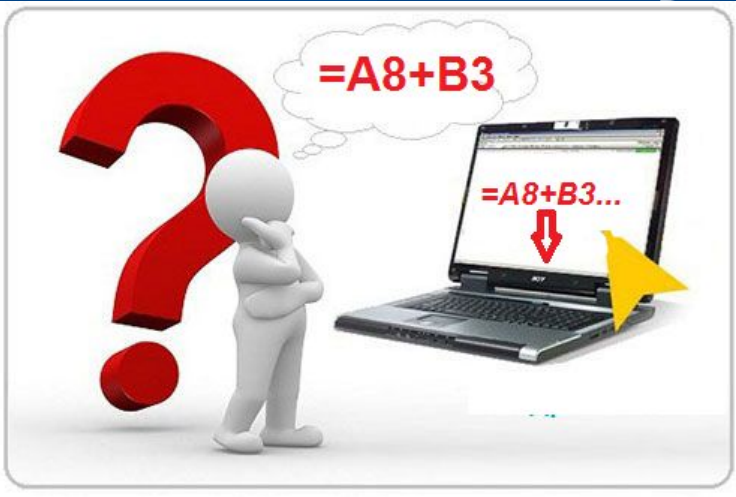

# *думает !*

### **Устали? Давайте сменим вид деятельности. Немного отдохнем.**

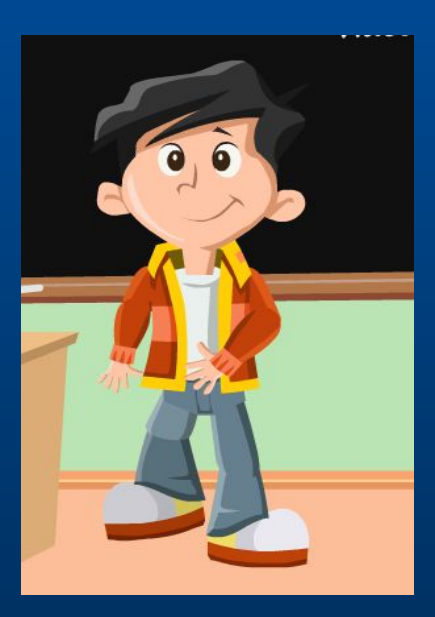

#### **Людям каких профессий могут быть полезны электронные таблицы?**

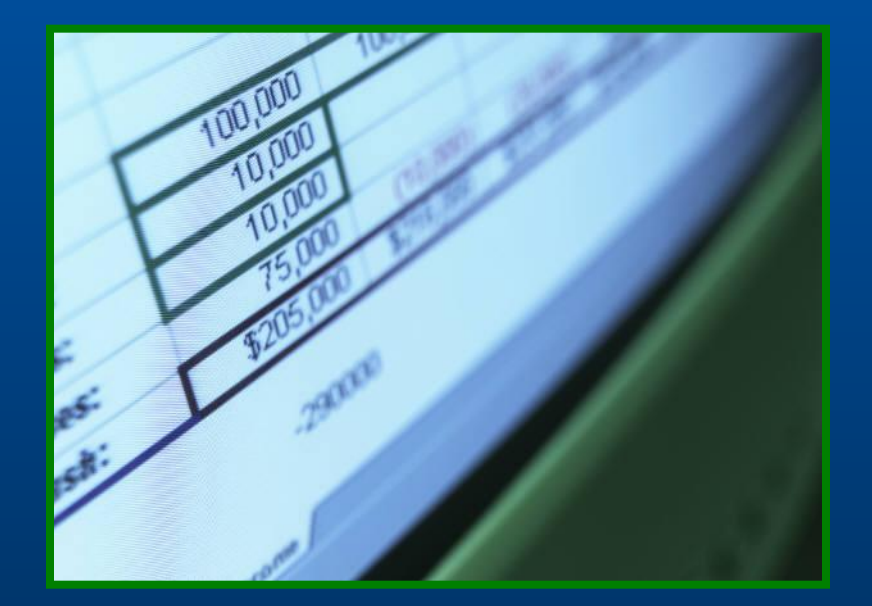

## Оказывается!

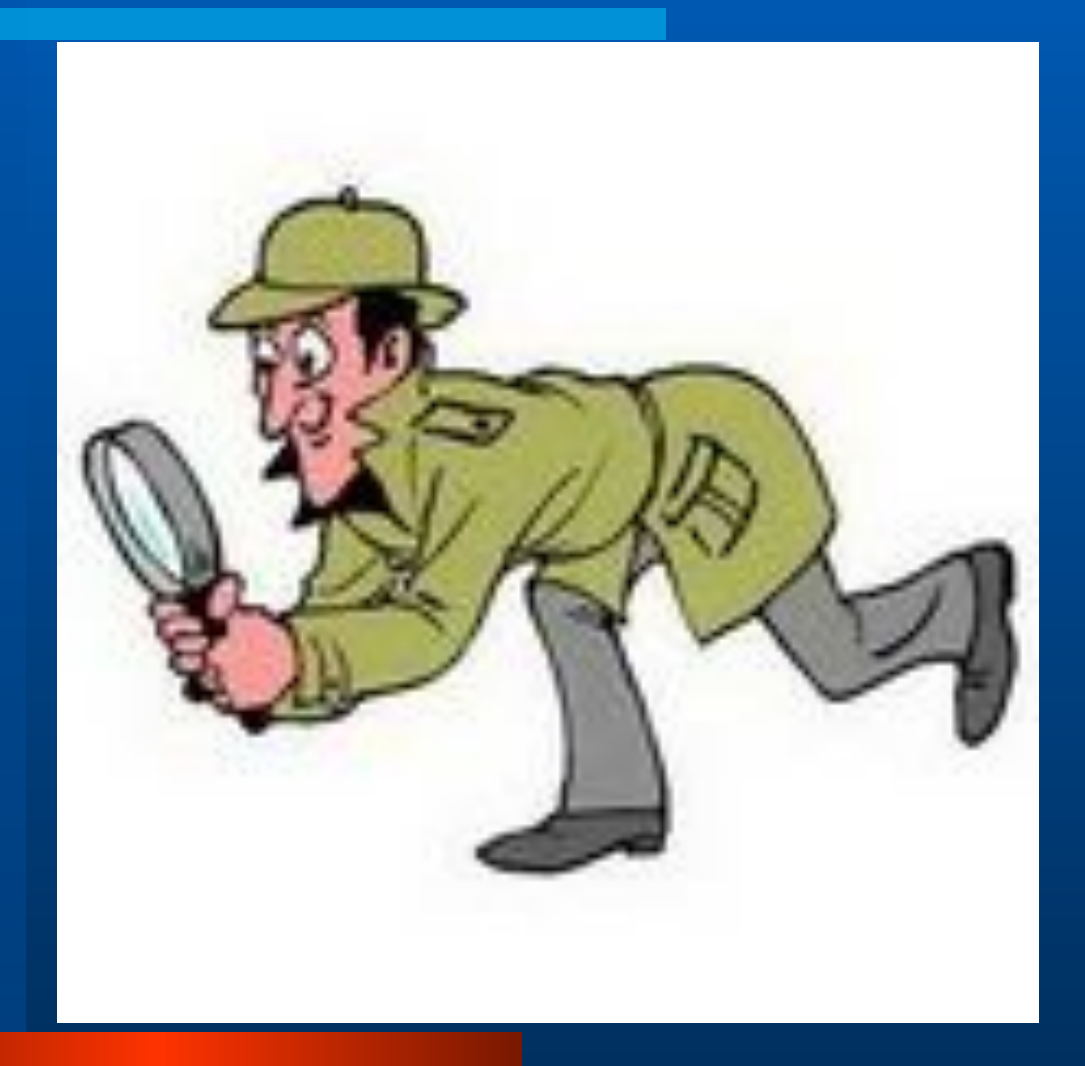

#### **Практическая работа**

На месте совершения преступления обнаружен след от обуви. Из протокола допроса свидетеля (показания бабушки 75 лет) :

**"... ой, милок, какой он рассказать точно не смогу. Хотя, запомнила, что он человек молодой и лет ему 26-28, не больше... Рост, ну не знаю, для меня уж очень большой** 

Подтвердите показания свидетеля и предоставьте следователю как можно больше информации о человеке, совершившем преступление.

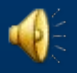

На месте совершения преступления обнаружен след от обуви. Из протокола допроса свидетеля (показания бабушки 75 лет) :

**"... ой, милок, какой он рассказать точно не смогу. Хотя, запомнила, что он человек молодой и лет ему 26-28, не больше... Рост, ну не знаю, для меня уж очень большой ...** ".

Подтвердите показания свидетеля и предоставьте следователю как можно больше информации о человеке, совершившем преступление.

# **● ВОЗРАСТ – 27 ЛЕТ ● ДЛИНА СТОПЫ – 28,7 СМ**

Формулы  **Рост = (( длина стопы – 1,5)\*100)/15,8 Длина шага = длина стопы \* 3 Ширина ступни = Рост / 18 Длина пятки = Рост / 27 Голова = Рост / 8 Плечо = (Рост - 73,6) / 2,97 Предплечье = (Рост - 80,4) / 3,65 Бедро = (Рост - 69,1) / 2,24 Голень = (Рост - 72,6) / 2,53 Идеальная масса = 50+0,75\*(рост -150) + (возраст-20)/4**

### Файл-заготовка ЭКСПЕРТИЗА

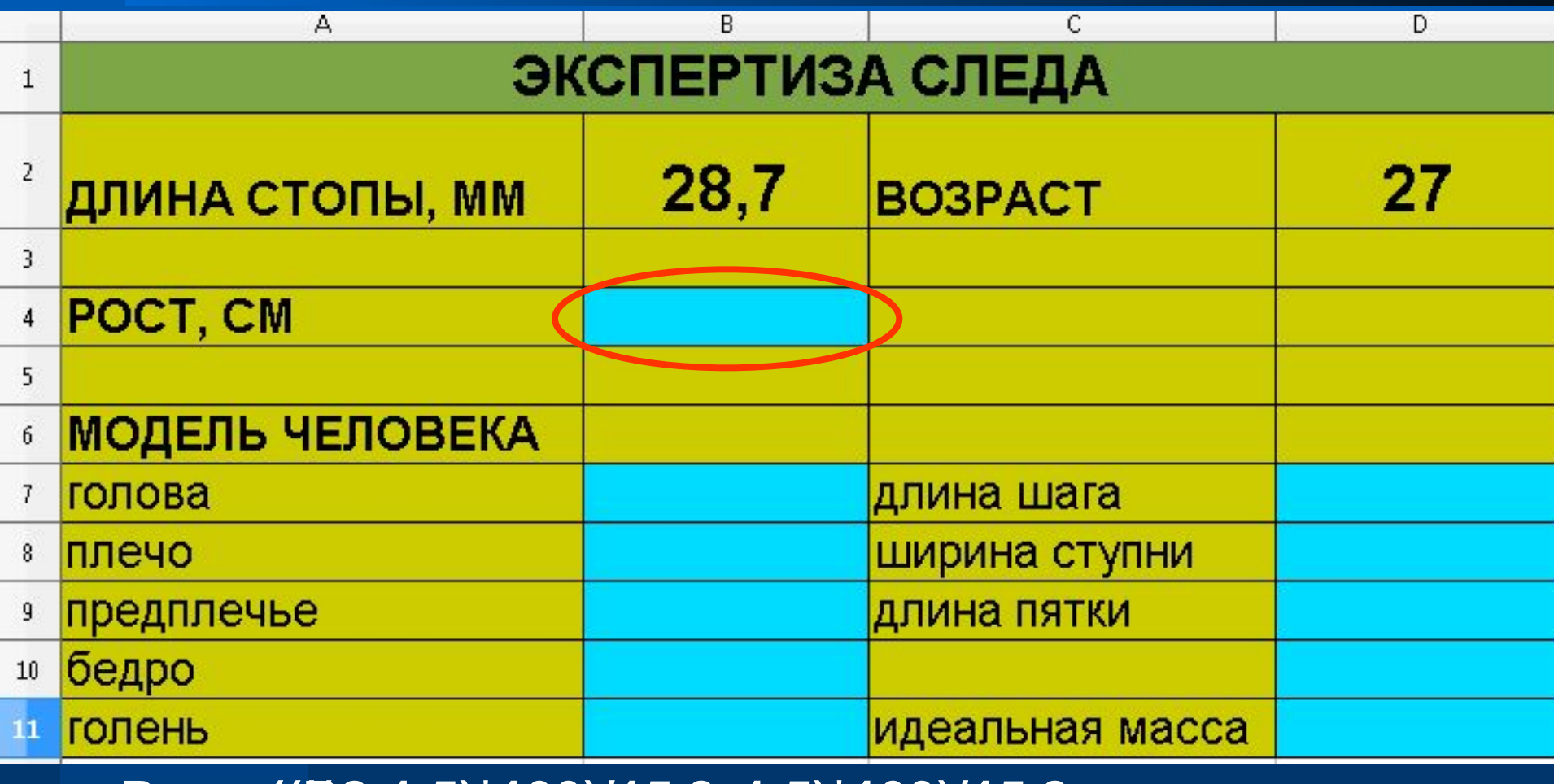

#### $Poc$ т= $((\beta 2.1/\delta)$ ă1000 $)(15,8$

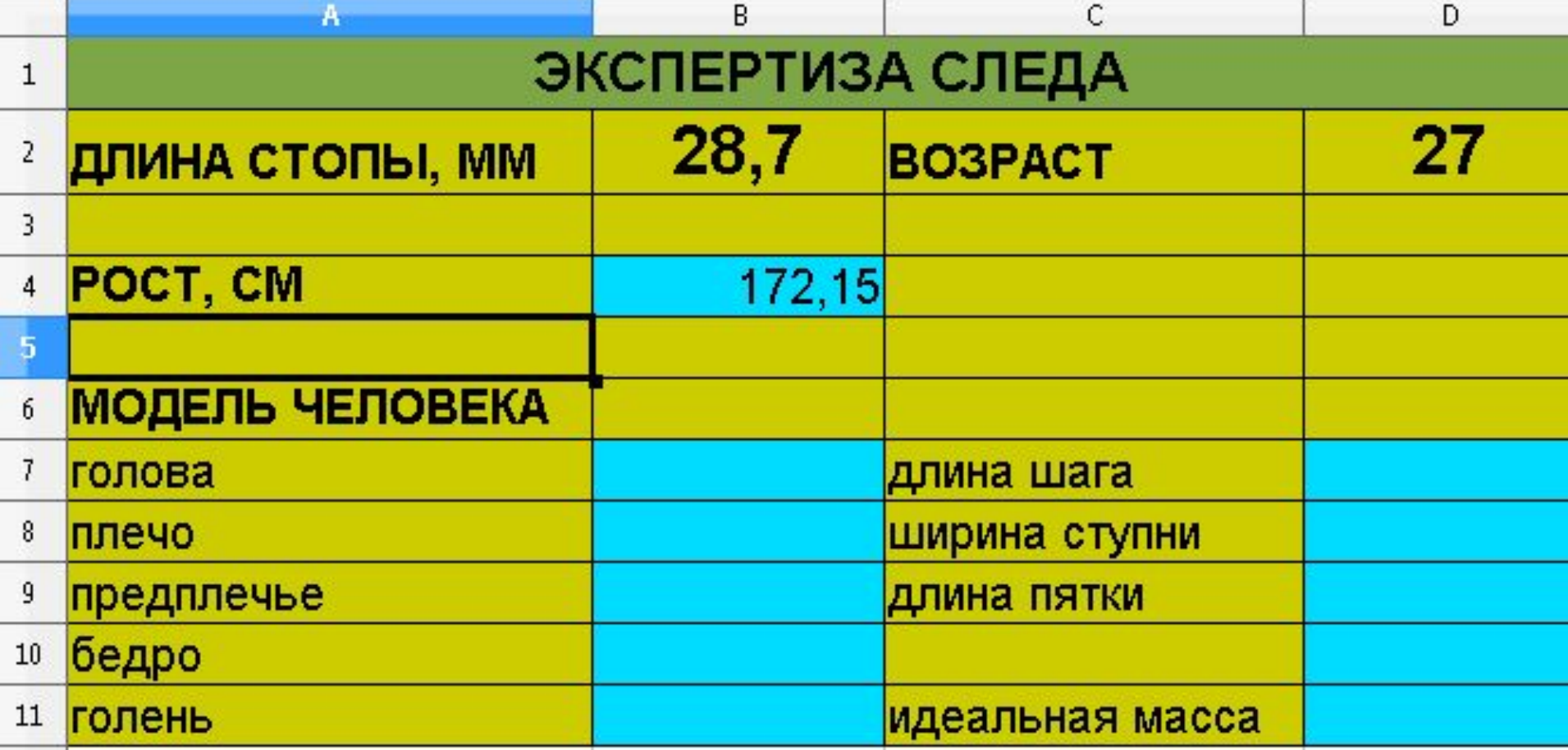

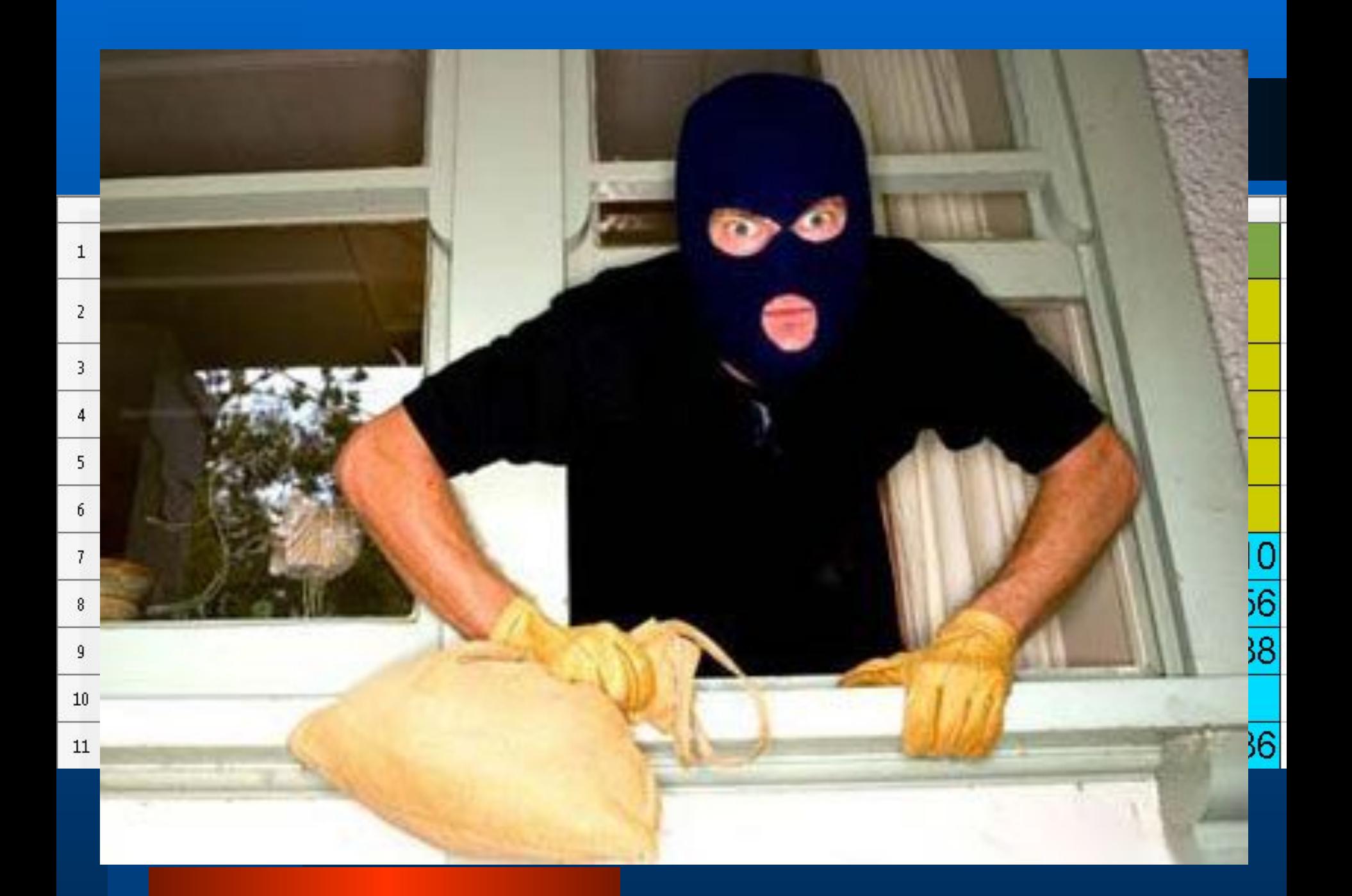

# **Кроссворд**

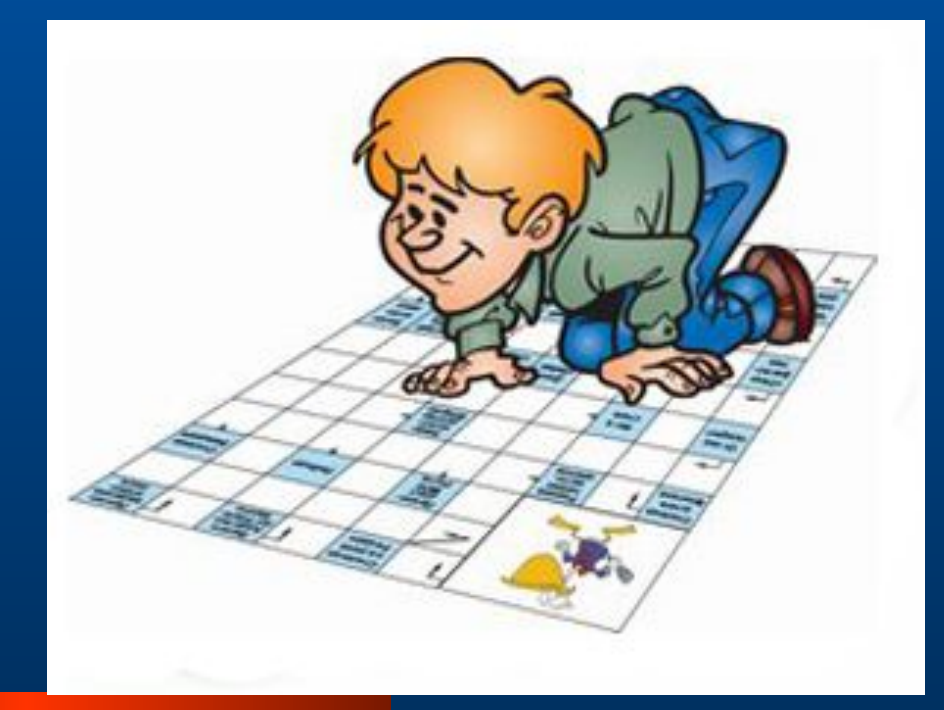

1. Что нумеруется в электронной таблице?

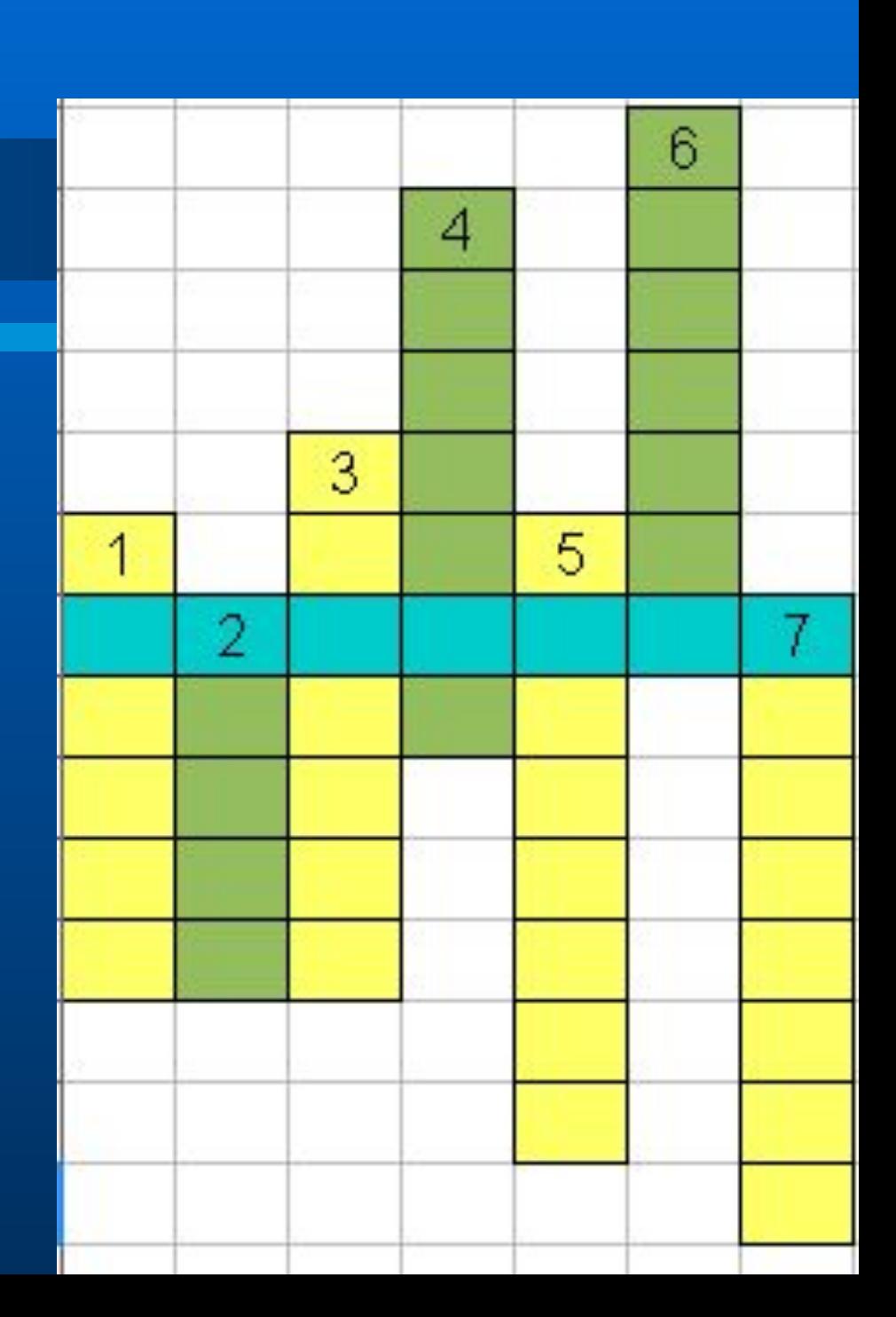

2. Имя ячейки, содержащее букву столбца и номер строки

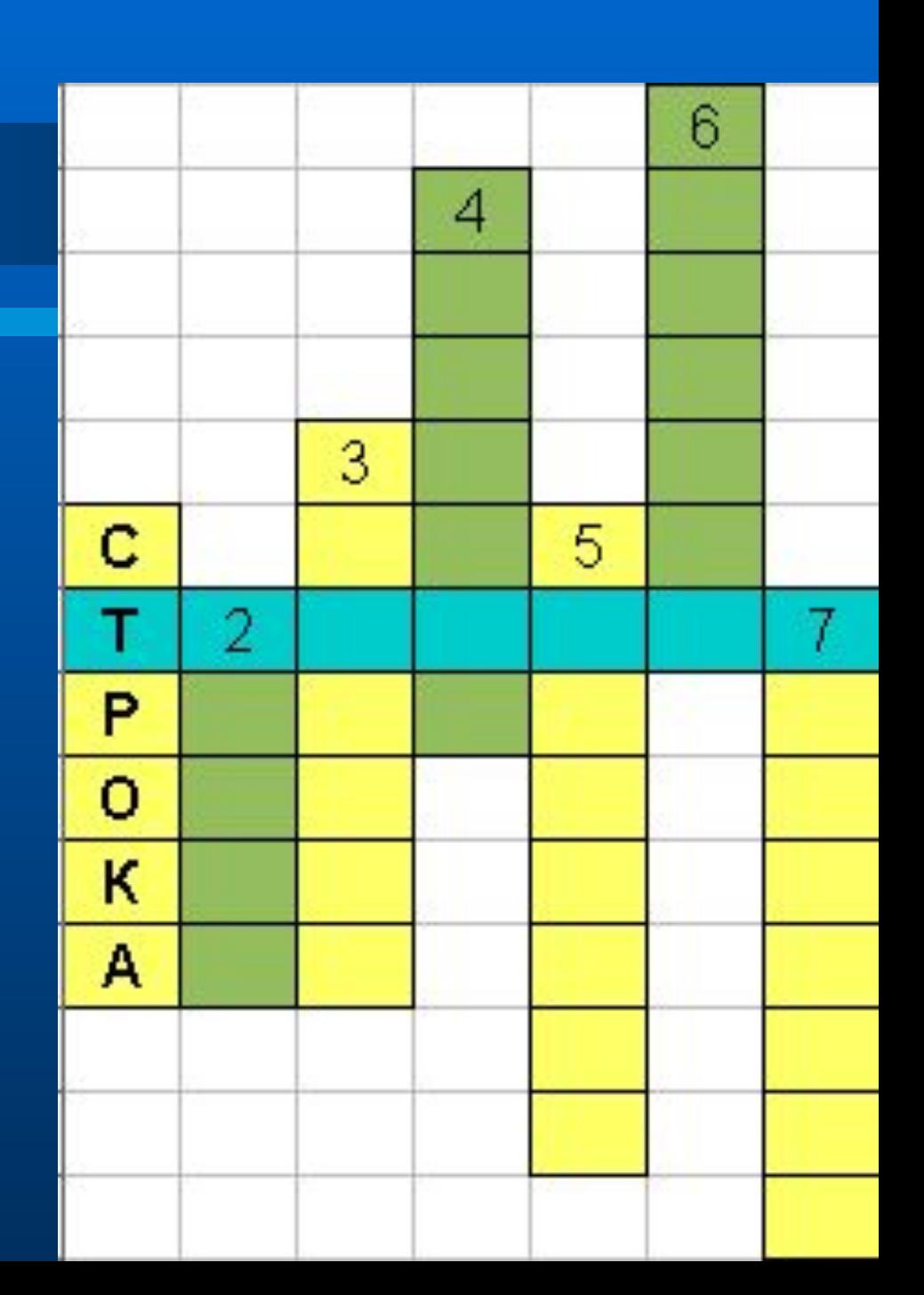

3. … область электронной таблицы состоит из ячеек, каждая из которых имеет свой адрес

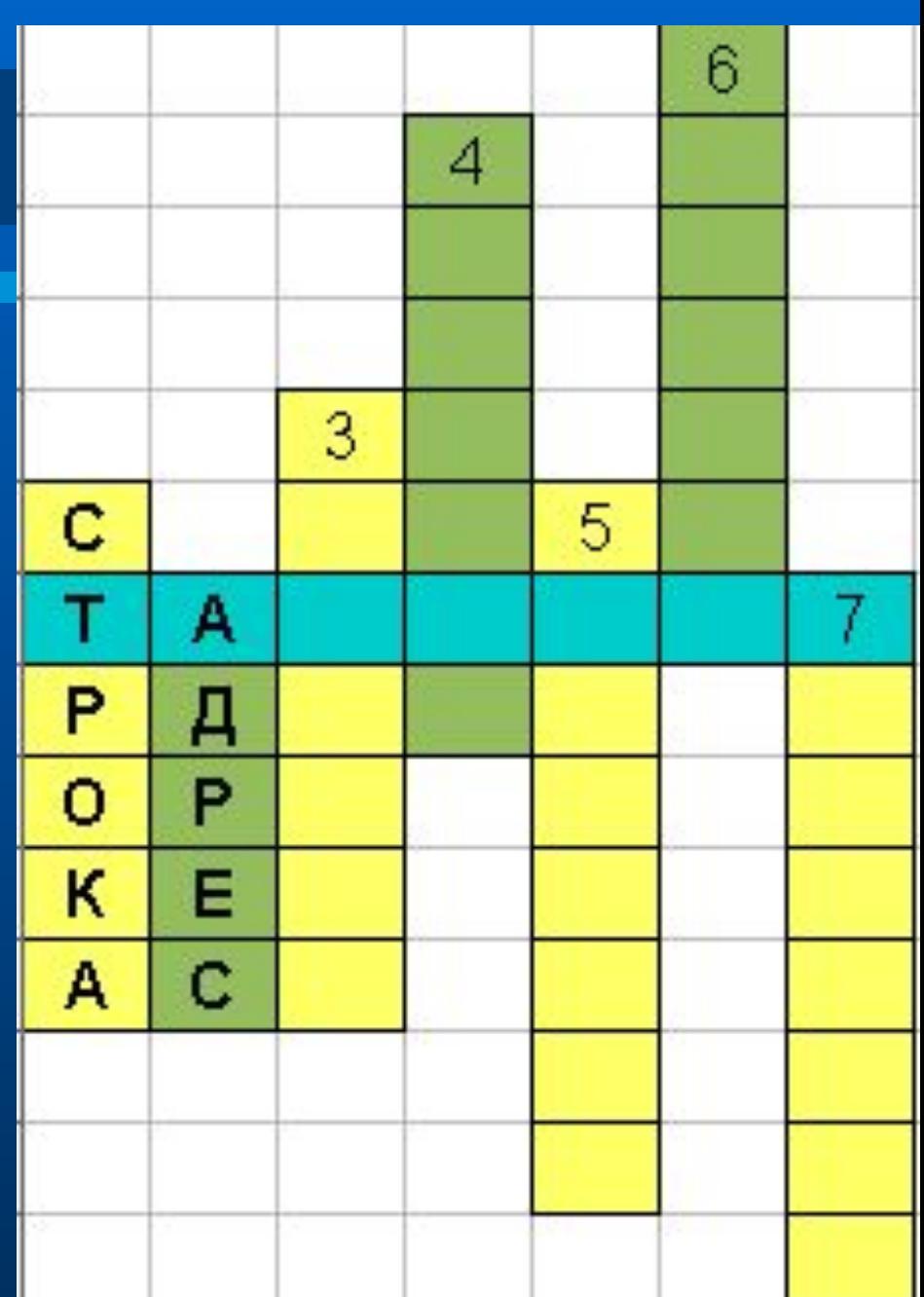

4. Данные в ячейке, начинающиеся со знака =

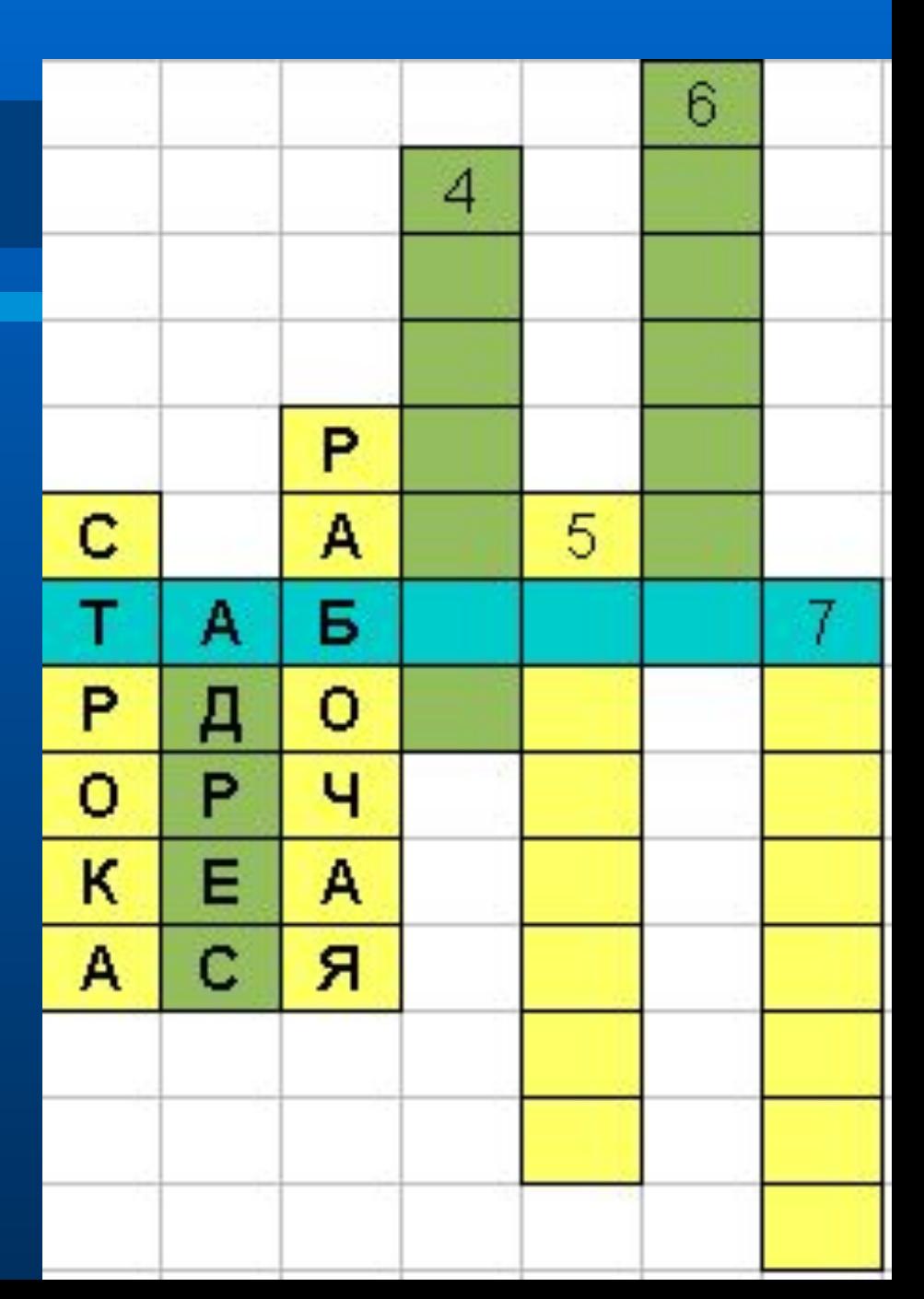

5. Совокупность клеток, образующих в таблице область прямоугольной формы

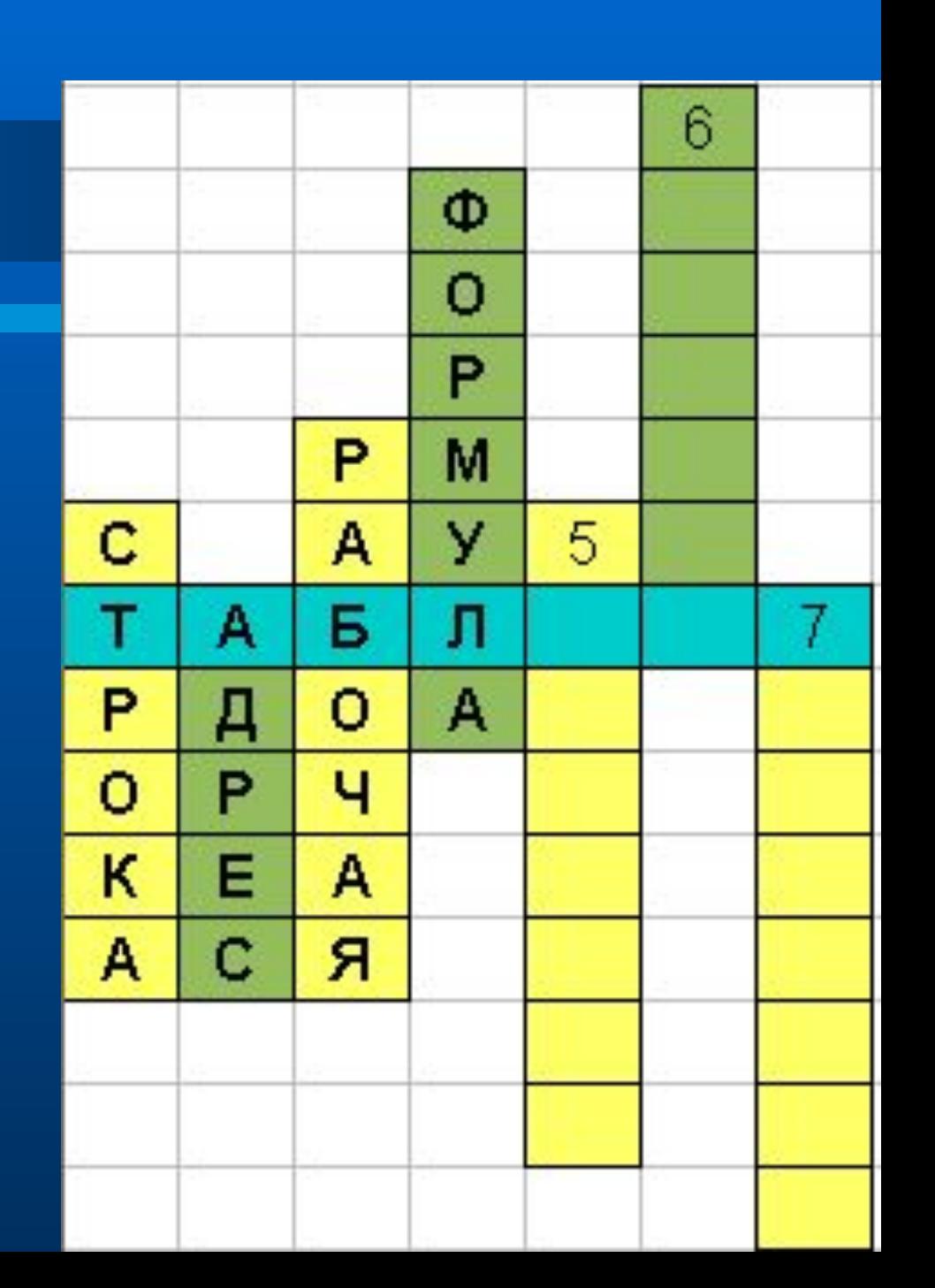

6. Обозначается в электронной таблице буквой латинского алфавита

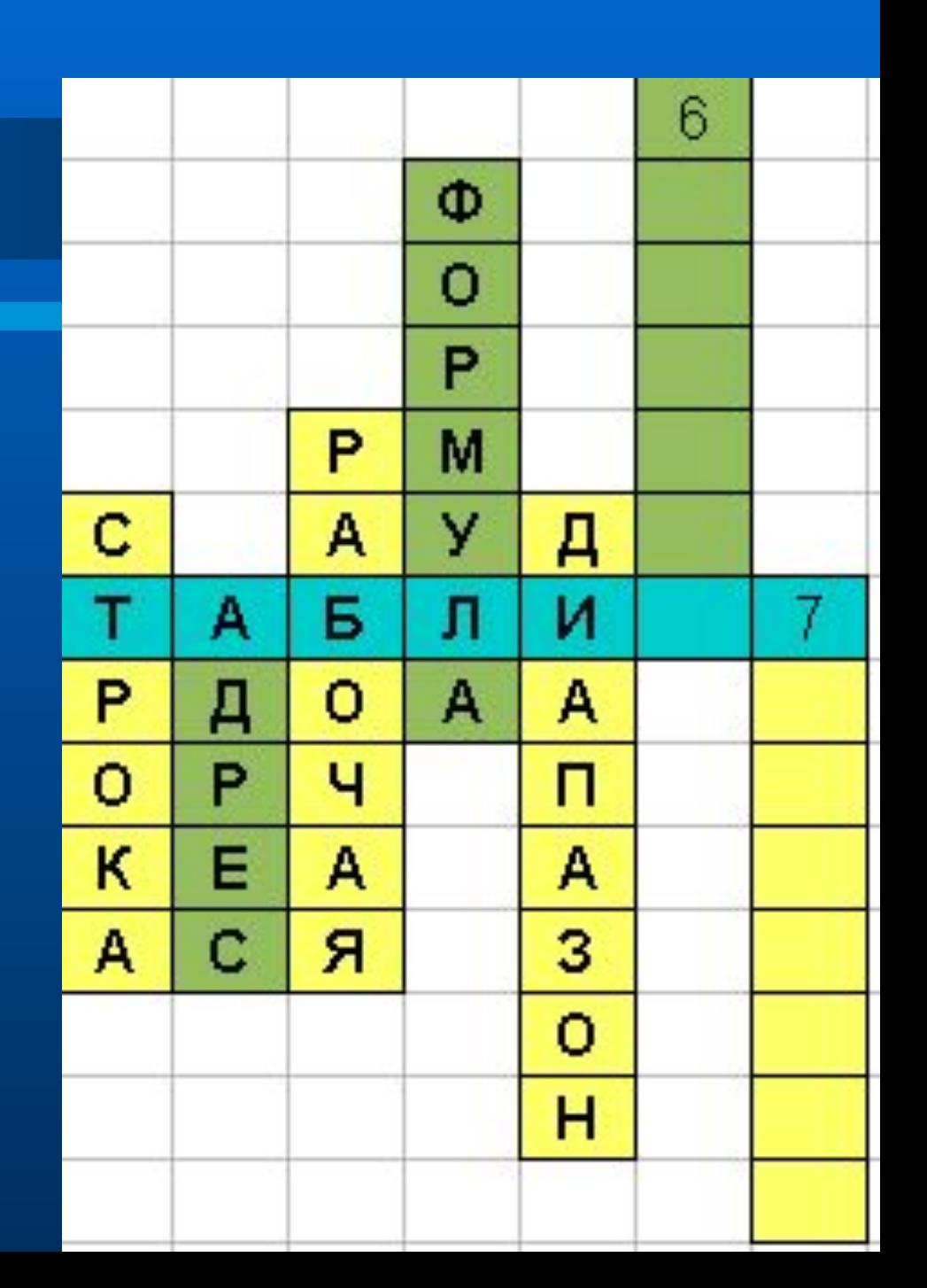

7. Выделенная ячейка в электронной таблице называется …

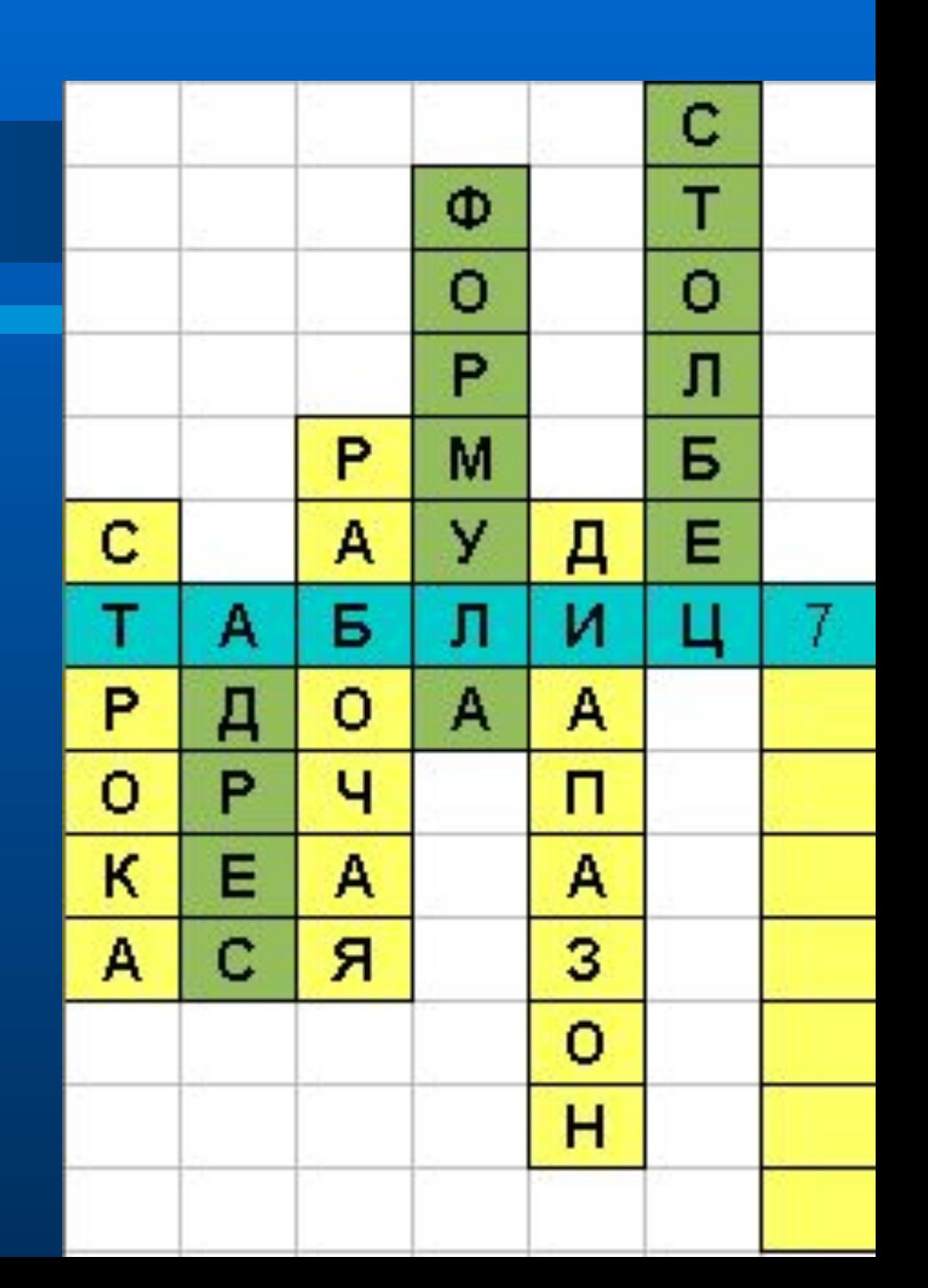

### Электронная …

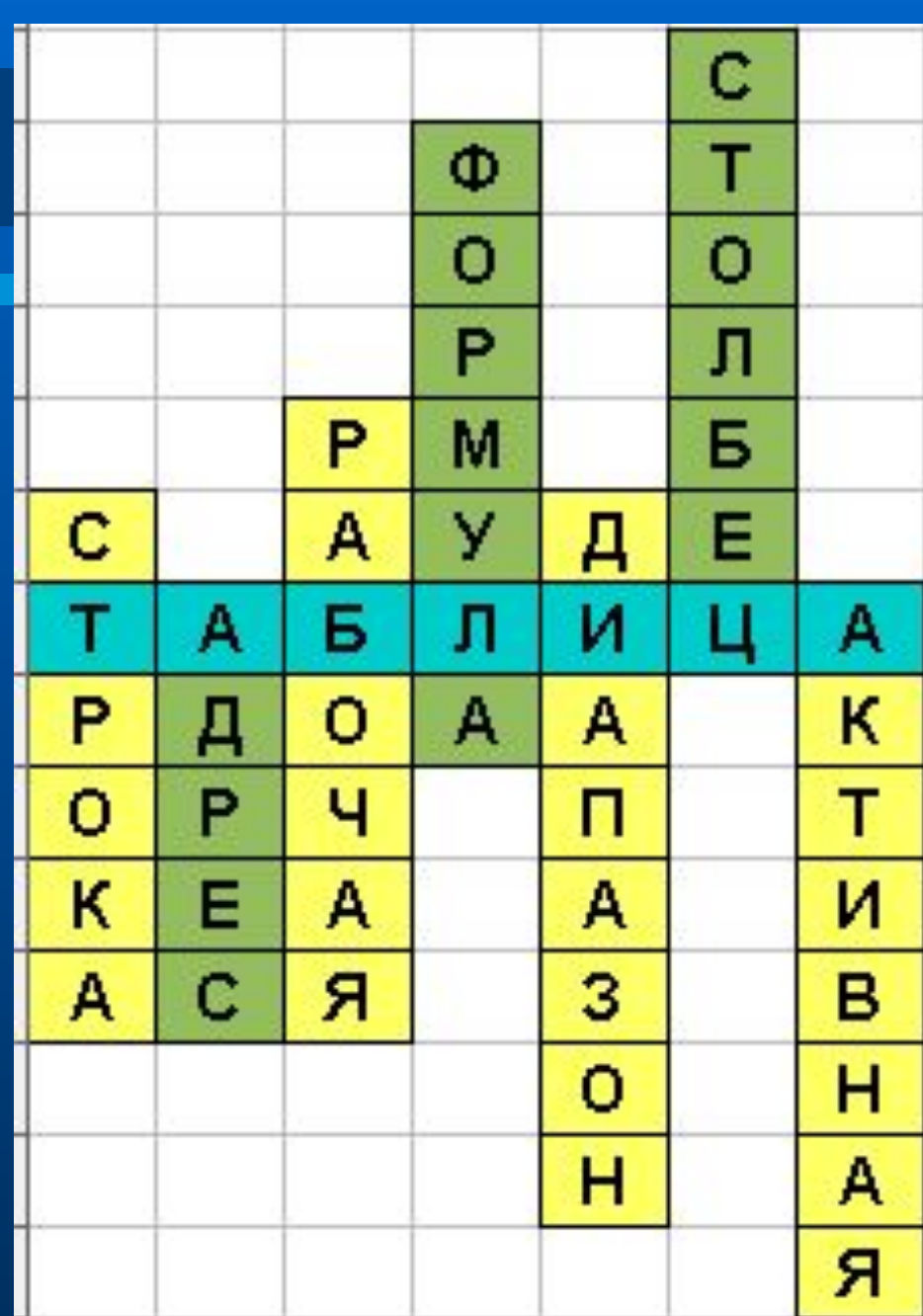

### Итоги урока

- Какую цель мы ставили на уроке?
- Достигли ли цели?
- Назовите тему урока.
- Где возникло затруднение? Над чем еще надо поработать?
- Оцените свою деятельность на уроке

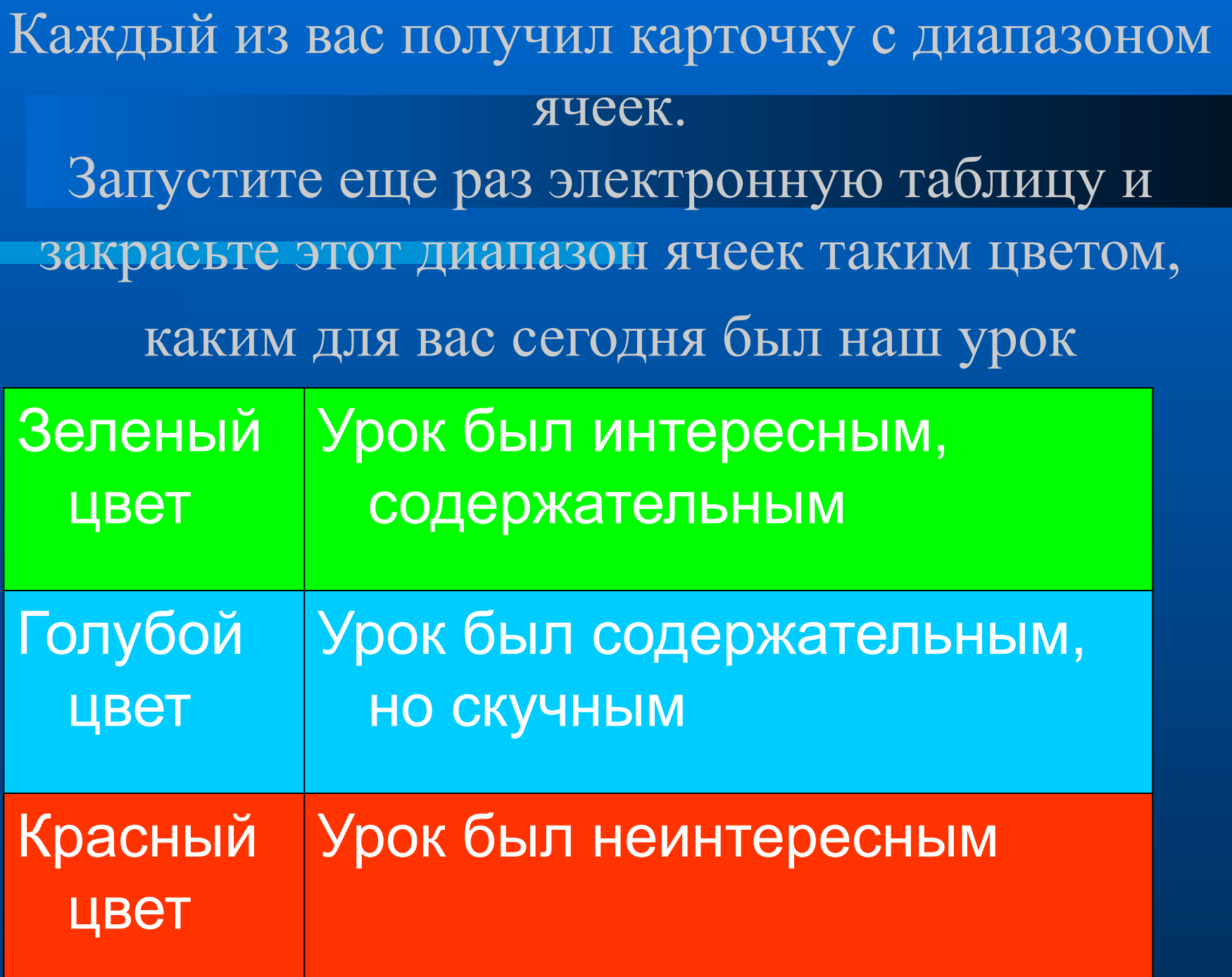

**Все в мире было бы мертво, Как будто мира самого совсем и не бывало, Когда б живое существо его не открывало.**

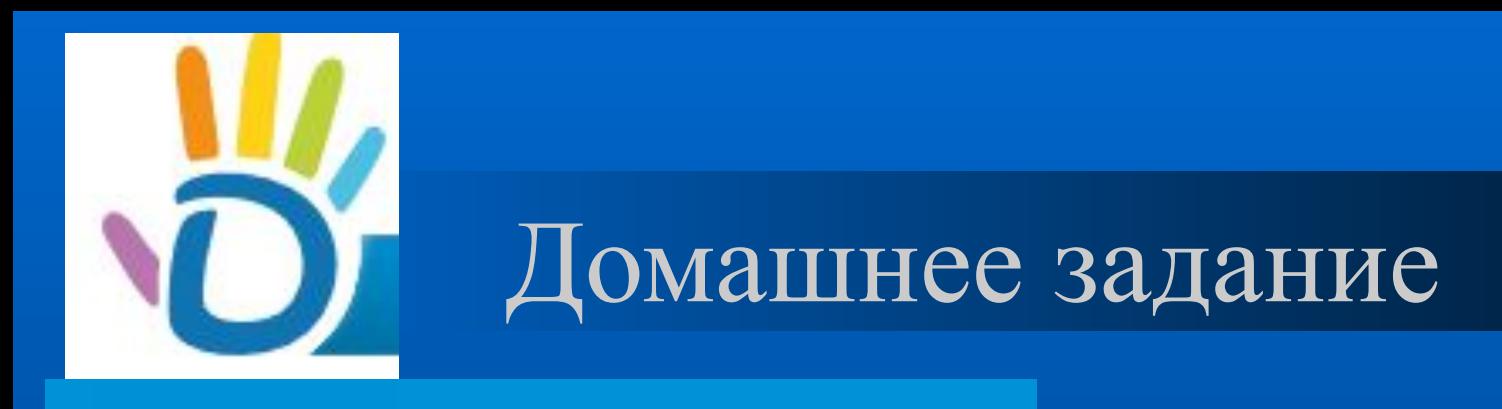

- $\bullet$  У: §2.8
- РТ: № 43, 44 стр. 59-60
- Тест «Электронные таблицы» в центре приложений Dnevnik.ru https://tests.dnevnik.ru/?context=school

# Спасибо за урок!

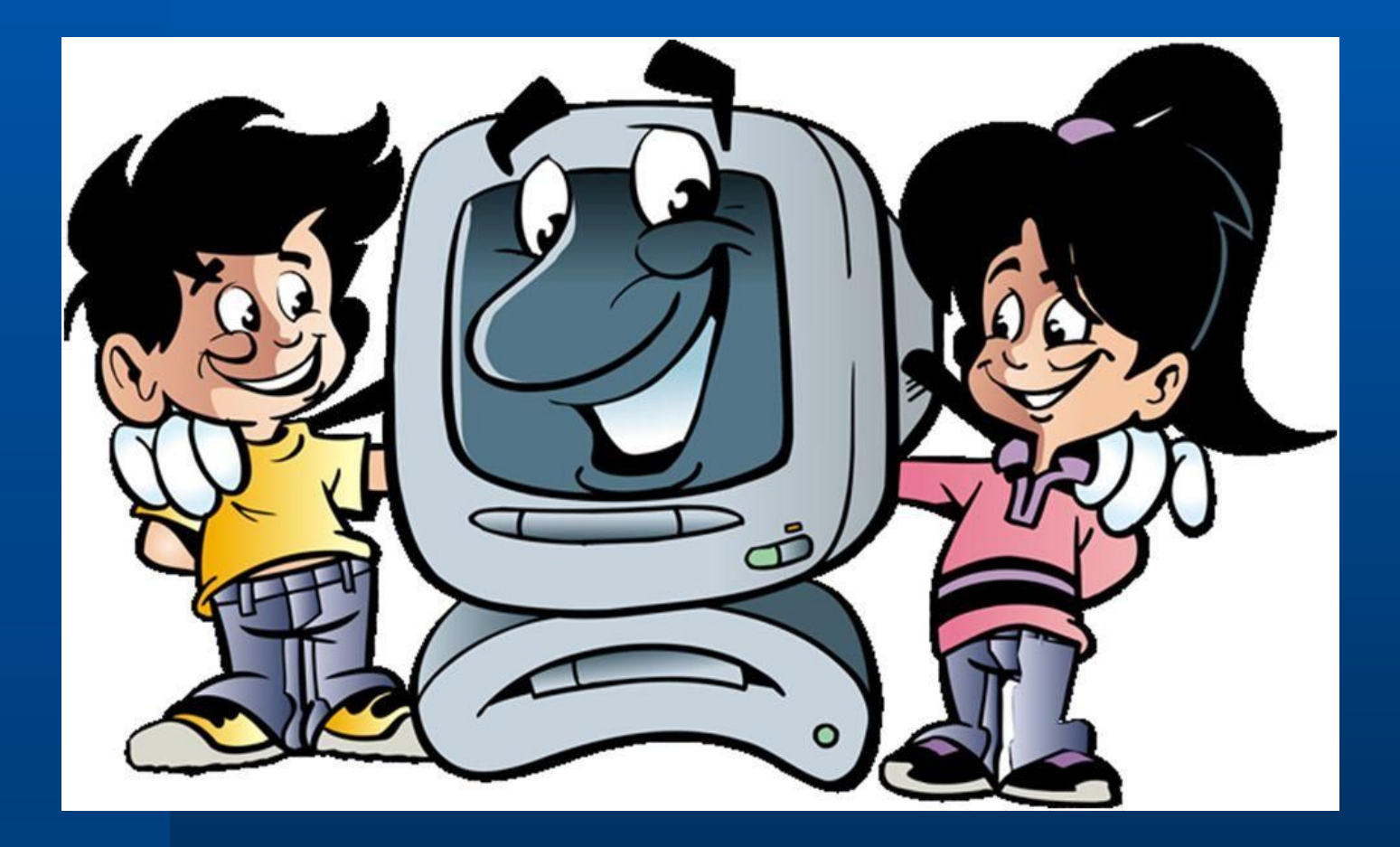